## **Report to Assist with FTE1 – Federal Child Count**

We are in the process of developing a report which will include the Federal Child Count components of FTE1. This report should be available within the next 2 weeks. We will notify you as soon as it is in production. (It will not include the segment codes).

This report will help you know the correct data to enter in your SIS for these fields. It is possible that you may be able to import this, but you will need to work with your SIS on that issue.

The Environment code calculator will NOT be ready as soon as the rest of the report. You may need to continue to calculate this field locally.

There will be a field which must be used to enter FTE1 count date before generating the report. GO-IEP will then check for the IEP in effect on that date.

A student must have an IEP developed and FINALIZED in GO (not a mock IEP), in order to access information for this report. If the student does not have an IEP developed in GO, you can gather that information using your own method and then either

- A. Enter data for that student into the excel if you plan to import the date to your SIS
- B. Enter data for that student directly into your SIS

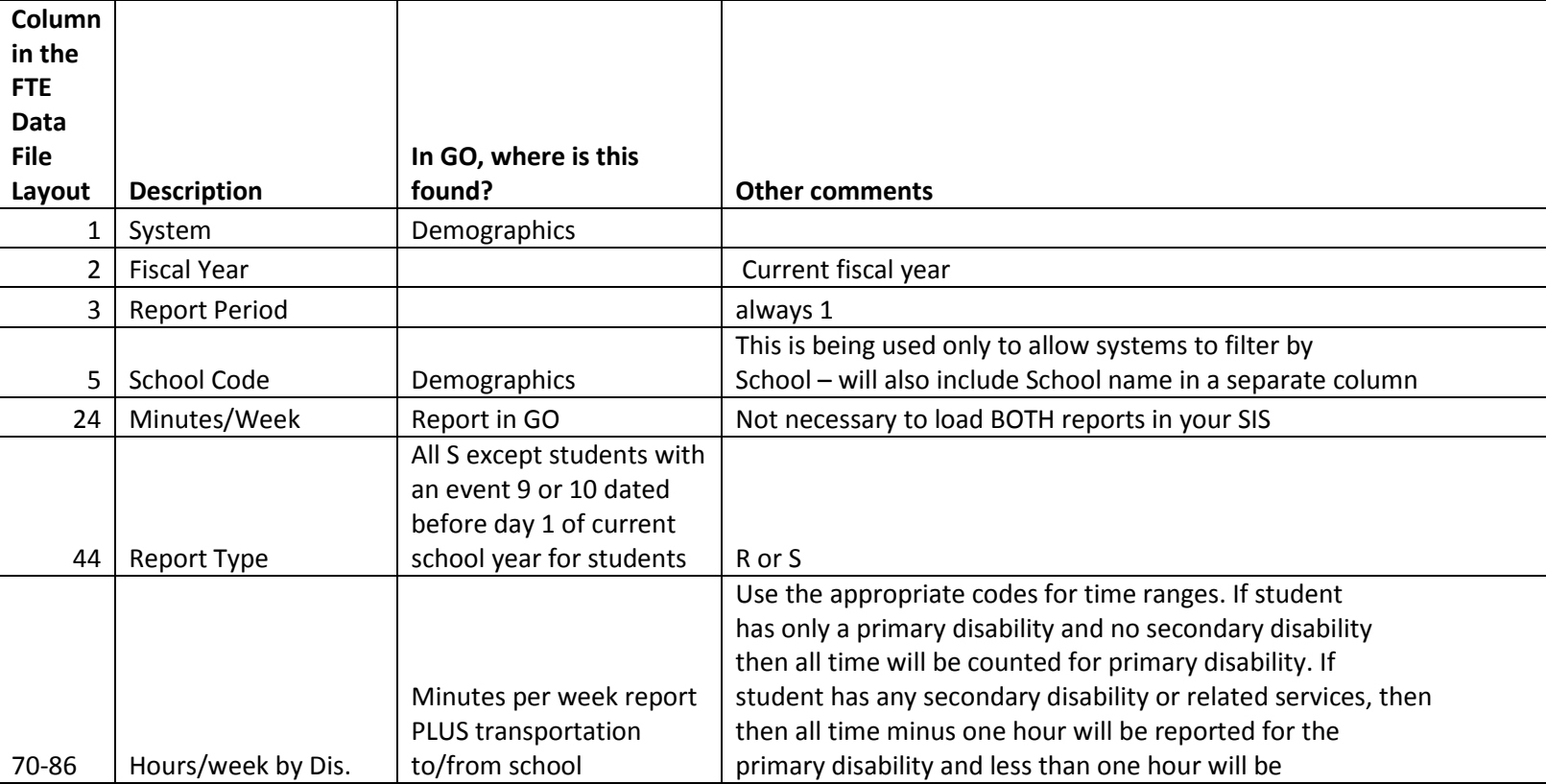

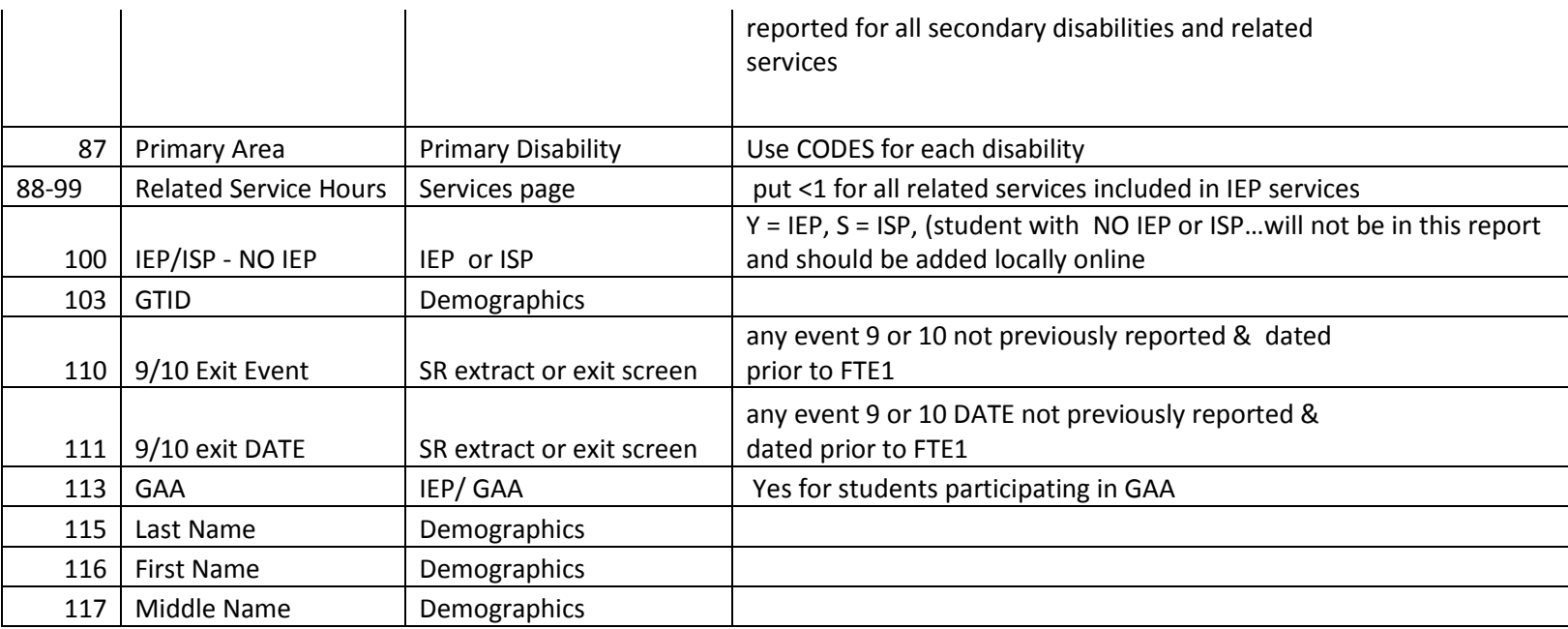